# **PRÀCTICA 3**

#### *Circuits seqüencials: comptador de segons, semàfor i ...bip!*

*Es presenta una pràctica completa en la que es treballa amb mòduls seqüencials i es sintetitza un comptador de segons basat en un comptador BCD.* 

*El sistema és autocompert ja que treballa amb el circuit generador de rellotge vist ne la pràctica 1.* 

#### *Avaluació de la pràctica:*

- *Preparació de la pràctica: 30%*
- *Execució de la pràctica: 40%*
- *Entrega informe final: 30%*

#### *NOTA:*

- *Recordeu que és indispendable que...*
- *Llegiu els enunciats previ a l'inici de la sessió de pràctiques*
- *ENVIEU PREVI A L'INICI DE LA PRÀCTICA L'INFORME PRELIMINAR AL PROFESSOR DE PRÀCTIQUES, que constarà dels esquemes i respostes a les preguntes teòriques*
- *Porteu impressos els* data-sheets *corresponents a la sessió*

MATERIAL: 74HC4060, CD4518, 7447, i elemensts discrets

# **3.1. Sistema de visualització.**

En aquesta pràctica s'implementa un sistema de visualització de segons per a donar el 'tret de sortida' en la pràctica final del robot (figura 3.1). Consta dels següents mòduls:

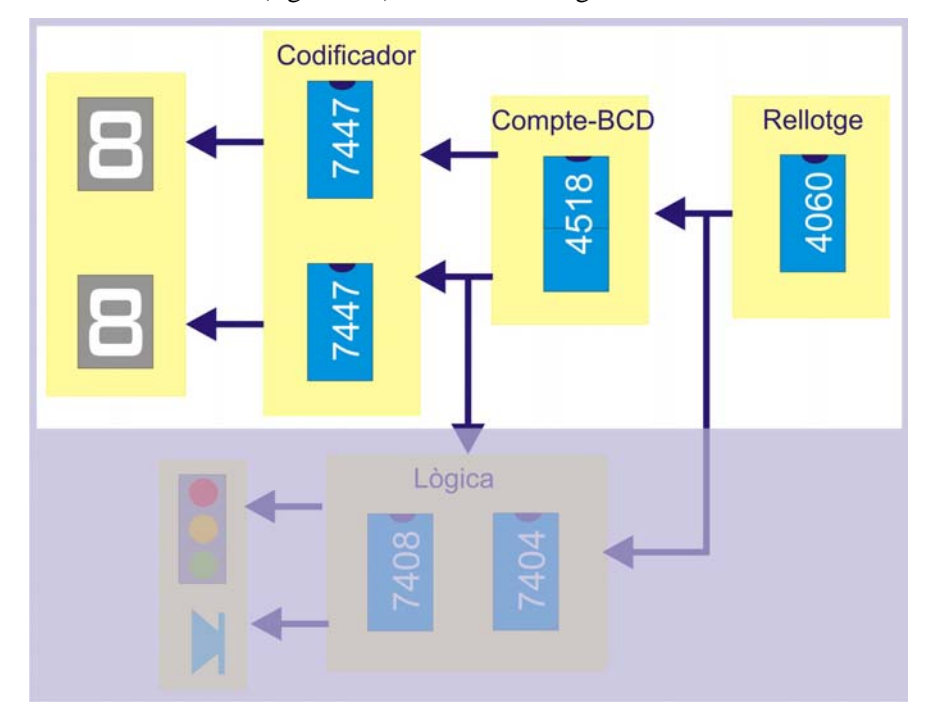

**Figura 3.1** 

- **El generador de rellotge.** Està construït amb el ci 74HC4060 amb el què hem treballat en la primera pràctica. El pin 3 dóna el senyal de rellotge de 1/2 Hz que serà la freqüència base de treball.
- **Comptador de segons.** Un comptador de segons (fins a 99) es pot fer amb dos comptadors BCD. En aquest sentit, el ci CD4518 conté dos comptadors BCD. Només amb aquest circuit, per tant, en tenim prou per fer el comptador de segons.
- **Visualització.** Els 7-segments ens permeten visualtizar la sortida del comptador de segons. Com que hem de visualitzar dues sortides BCD ens calen dos 7-segments. A més, per a teansportar la sortida BCD del comptador de segons cap als 7-segments haurem de posar un 7447 per a cada BCD.

 *(Per a simplificar la pràctica s'ha tret la part de lògica que apareix sombrejada en la figura 3.1)* 

A continuació es detallen els passos que cal fer per a realitzar la pràctica

## **3.2. Pas 1: El generador de rellotge.**

Aquesta part ja està muntada sobre la placa del primer dia. Només cal tenir present que el pin 3 del generador de rellotge serà la freqüència base del rellotge del comptador de segons. No cal, per tant, fer res més en aquest apartat.

## **3.3. Pas 2. El comptador de segons.**

Aqui es demana muntar el comptador de segons emprant un CD4518.

#### **El circuit integrat CD4518**

El circuit integrat CD4518 (figura 3.2)està compost internament per dos comptadors BCD iguals que es poden encadenar fàcilment en cascada per fer un comptador de 00 a 99 (en decimal).

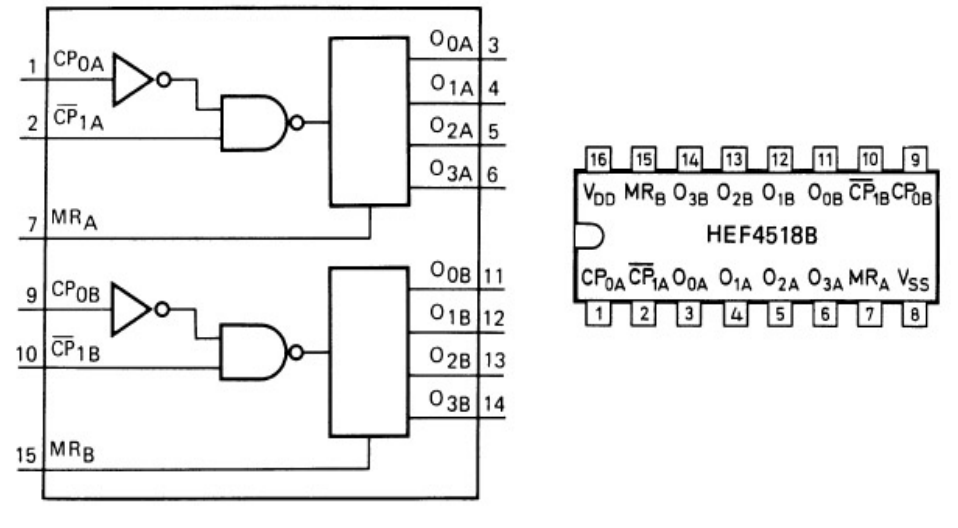

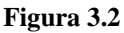

D'acord amb la figura 3.2 cada comptador consta de senyal de reset (MRx), i senyals d'enable i rellotge (CP0x i nCP1x). Amb aquests senyals i, d'acord amb la taula de veritat del component, els dos comptadors es poden encadenar formant un comptador de 0 a 99.

Les sortides Q0x a Q3x donen el valor BCD del comptador (essent Q0 la menys significativa).

#### **INFORME PRELIMINAR...(a enviar en la data prestablerta previ a la sessió de pràctiques)**

- Donar el circuit del comptador de segons, tant a nivell esquemàtic, com sobre el dibuix de la protoboard.

### **3.4. Pas 3. Codificació i visualització.**

Per a visualitzar el resultat emprarem el circuit integrat 74x47 i els 7-segments, de la mateixa forma com es va fer en la pràctica 2. Com que s'ha de visualitzar el resultat BCD dels dos comptadors es necessiten dos 74x47 i dos 7-segments.

#### **INFORME PRELIMINAR...(a enviar en la data prestablerta previ a la sessió de pràctiques)**

- Com en l'apartat anterior es demana donar l'esquemàtic i el dibuix de la protoboard. Per a no treballar de més es recomana:
	- o Realitzar tant l'esquemàtic com el dibuix de la protoboard sobre el dibuix anterior (si voleu podeu aportat només un dibuix global).
	- o Sobretot doneu nom coherent als senyals (esquemàtic i protoboard) Això us ajudarà a resseguir el disseny si teniu cap error d'implementació.

### **3.5. Implementació.**

Un cop arribats aquí ja es pot implementar aquesta primera part de la pràctica en la que s'ha de veure funcionar el comptador de segons (de fet, de 1/2's segons).

#### **PRÀCTICA...**

- Amb els esquemes aportats en l'informe preliminar realitzar el muntatge del rellotge 00.99. Fixeu-vos que, a partir del generador de rellotge, passant pels comptadors i decodificadors, en els 7-segments es visualitza el rellotge.

#### **INFORME FINAL...**

- Entregueu un informe raonat de com ha anat la pràctica. Fonamentalment heu de donar informació sobre si heu tingut problemes en la realització de la pràctica i sobre com els heu detectat i corregit.

Heu de de donar l'esquemàtic i el connexionat final. Si no hi ha hagut errors serà el mateix que heu entregat en l'informe preliminar.